## портфолио для мальчиков 1 класс скачать бесплатно

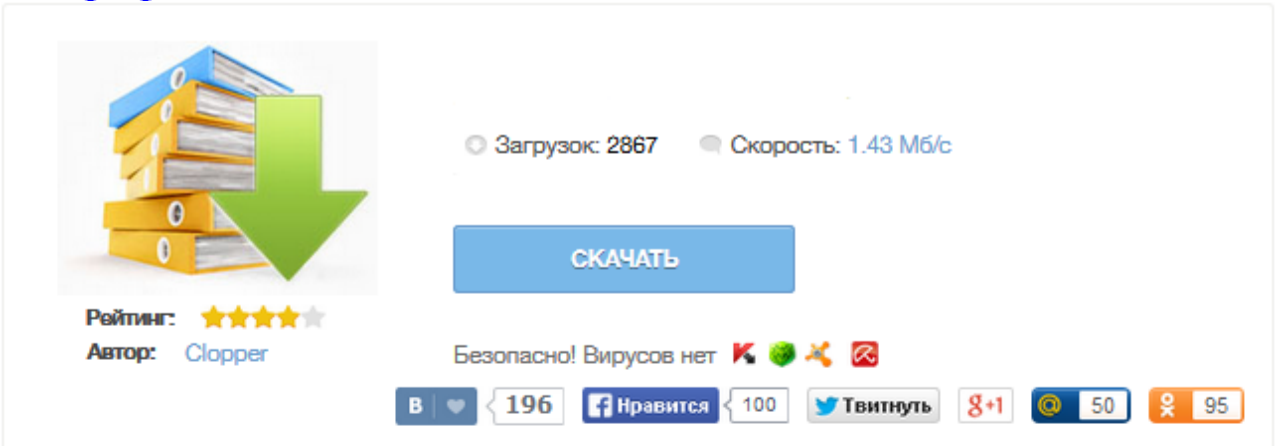

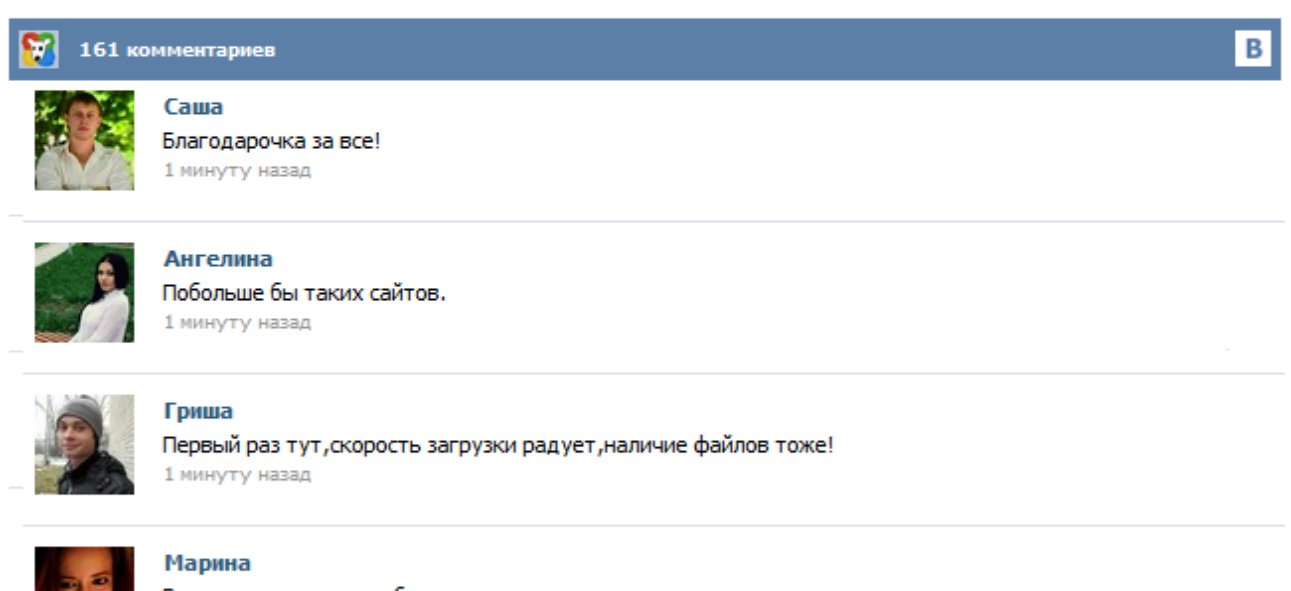

Всем советую, качает быстро. 1 минуту назад

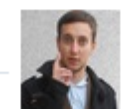

## Леша

не поверил глазам, есть все. спасибки! 1 минуту назад

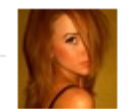

## Оксана

Глупости говорят, что незаменимых не бывает, без этого сайта я бы пропала. 1 минуту назад

Титульный лист Портфолио начинается с титульного листа, в котором содержится основная информация: фамилия, имя и отчество, контактная информация и фото ученика. Важно дать ребёнку самому выбрать фотографию для титульного листа. Раздел 1. «Мой мир» («Портрет») Здесь можно поместить любую информацию, которая интересна и важна для ребёнка. 1. «Автобиография» – В этом разделе он может поместить свои фотографии и подписать их. Мы благодарим Вас за посещение нашего сайта. Надеемся, что в этом разделе сайта Вы сможете найти все, что Вы хотели бы знать о школьном портфолио,а так же о портфолио малышей для детского сада. Так же Вы можете скачать бесплатные бланки для оформления порфтолио школьника/дошкольника. Все наши портфолио - авторская работа наших дизайнеров. Все наши работы выполнены исключительно для размещения только на нашем сайте www.vflint.ru. Других каких либо интернет ресурсов или файлообменников у нас нет. Чем отличаются готовые портфолио от бесплатных: Бесплатные портфолио -это базовый набор страниц, который включает в себя минимальное количество информации, недостаточной для раскрытия темы. Портфолио состоит из 10-15 страниц и подходит только для тех, кто более или менее знаком с фото- редакторами, таких как, фотошоп. С 1 по 4 класс, пятнадцати страниц будет недостаточно для полного раскрытия тем. Переступив порог школы или своего первого садика, ребенок приобретает новые знания, постоянно совершенствует свои навыки и умения. Все это можно зафиксировать в портфолио для мальчика начальной (1, 2, 3, 4 класс) или старшей школы. Конечно, сделать это самостоятельно школьнику сложно. Поэтому ему всегда помогут родители и наш портал, где можно скачать, причем бесплатно с торрента, необходимые для оформления детского портфолио ученика шаблоны и красочные образцы. (и еще 9 записям на сайте сопоставлена такая метка) Другие метки пользователя ↓ Это портфолио я нашла в Интернете случайно, тем не менее очень рада, что что-то подобное попалось мне на глаза. К сожалению, автора не помню. После того, как я задумалась как оформить портфолио для своей дочки, видела много примеров, и сама создала кое какие наработки. Данный образец шаблонов для портфолио мне очень понравился. Титульный лист Портфолио начинается с титульного листа, в котором содержится основная информация: фамилия, имя и отчество, контактная информация и фото ученика. Важно дать ребёнку самому выбрать фотографию для титульного листа. Раздел 1. «Мой мир» («Портрет») Здесь можно поместить любую информацию, которая интересна и важна для ребёнка. 1. «Автобиография» – В этом разделе он может поместить свои фотографии и подписать их. Скачать бесплатно Фоны для школьного портфолио и творческих работ, часть 12, шаблоны школьных портфолио, шаблони фотошоп, портфолио для ученика скачать, портфолио, фоны, backg, школа, портфолио ученика, фоны для портфолио, фоны для дизайна, фоны для творческих работ, портфолио первоклассника, 26.08.2015, 12:01 Просмотров: 98 Комментарии (0) Скачать бесплатно Фоны для школьного портфолио и творческих работ, часть 11, шаблоны школьных портфолио, шаблони фотошоп, портфолио для ученика скачать... Скачать бесплатно Фоны для школьного портфолио и творческих работ, шаблоны школьных портфолио, шаблони фотошоп, портфолио для ученика скачать, портфолио ученика, фоны для портфолио, портфолио первоклассника, portfolio, фоны для твор, портфолио, фоны, школа, Портфолио детское, фоны д 13.03.2015, 13:31 Просмотров: 3189 Комментарии (0) Скачать бесплатно Портфолио ученика начальной школы, часть 22, шаблоны школьных портфолио, шаблони фотошоп, портфолио для ученика скачать, фоны для портфолио...